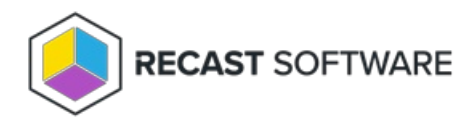

# Application Manager Version Upgrade

Last Modified on 03.10.24

Upgrading to the latest Application Manager version ensures that you can access the newest features, performance improvements, and bug fixes. You'll see updates to Application Manager when you install new versions of Recast Management Server.

New releases of Recast Management Server and Recast Proxy can be installed right over the existing version.

### Upgrade Workflow

When upgrading Application Manager with Recast Management Server, install new versions of the applications and components in your Recast deployment in the following order:

#### **1. Recast Management Server**

#### **2. Recast Proxy**

Where the Recast Management Server and Recast Proxy are installed on the same computer, both are updated when you run the Recast Management Server installer.

## Install an Update

To upgrade each Recast application or component:

- 1. Download the installation file from the [Recast](https://portal.recastsoftware.com/) Portal.
- 2. Double-click the downloaded installation file.
- 3. Follow the installer prompts.

Copyright © 2023 Recast Software, LLC. All rights reserved.